$\mathbf{\mathbf{C}}$  $\boldsymbol{\Upsilon}$ E $\overline{\mathsf{A}}$ L $\blacktriangleleft$ KE $\mathcal O$  $\geq$  $\blacktriangleleft$  $\boldsymbol{\mathcal{S}}$  $\Box$  $\mathcal O$ E $\mathsf{\Gamma}$  $\blacktriangleleft$  $\bigcirc$  $\blacktriangleleft$  $\bigcap$ E $\bm{\Sigma}$  $\succ$ 

# **MAS USER ACADEMY**

CS Solutions and Orion Business & Accounting Solutions

Your hosts of the 2011 MAS 90-MAS 200 Users

solutions

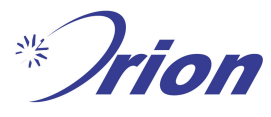

CS Solutions cordially invites you to join us for the 2011 MAS Users Academy. In our 9th year, this is a great opportunity to participate in an event designed especially for you, the end user. Come and spend a day learning about MAS90; what's new in the latest release, what's the future plan for the software, classes on specific topics and most important, a chance to network with other MAS90 users like yourself. We are offering two session "tracks" that you can pick from: application oriented and technical oriented. The materials presented in each session will be provided to every attendee, so you won't miss a thing!

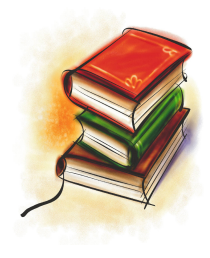

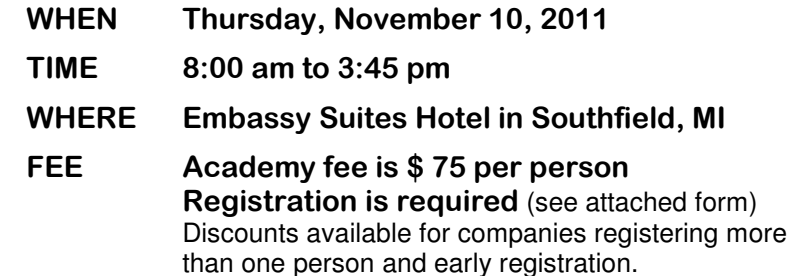

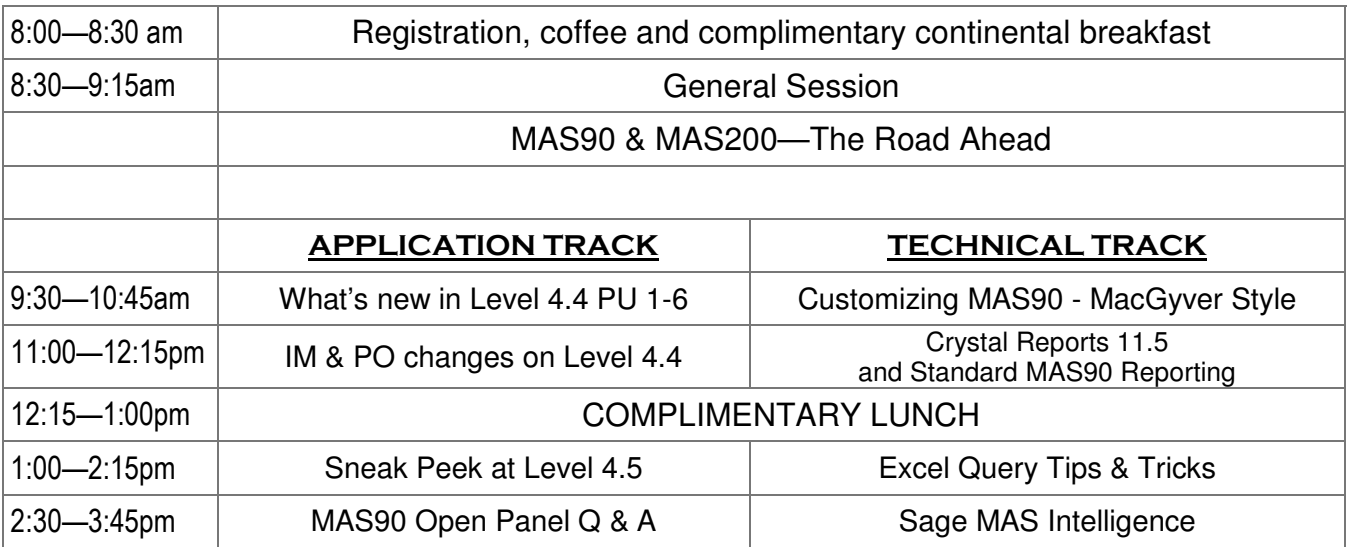

#### **Other Highlights**

- Network with other MAS Users!
- Learn about the "Road Ahead for Sage MAS90!
- Meet the Sage Representative for the Great Lakes Area!

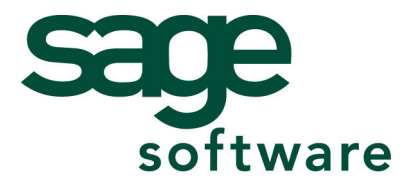

## GREAT LAKES MAS USER ACADEMY SESSION OUTLINES

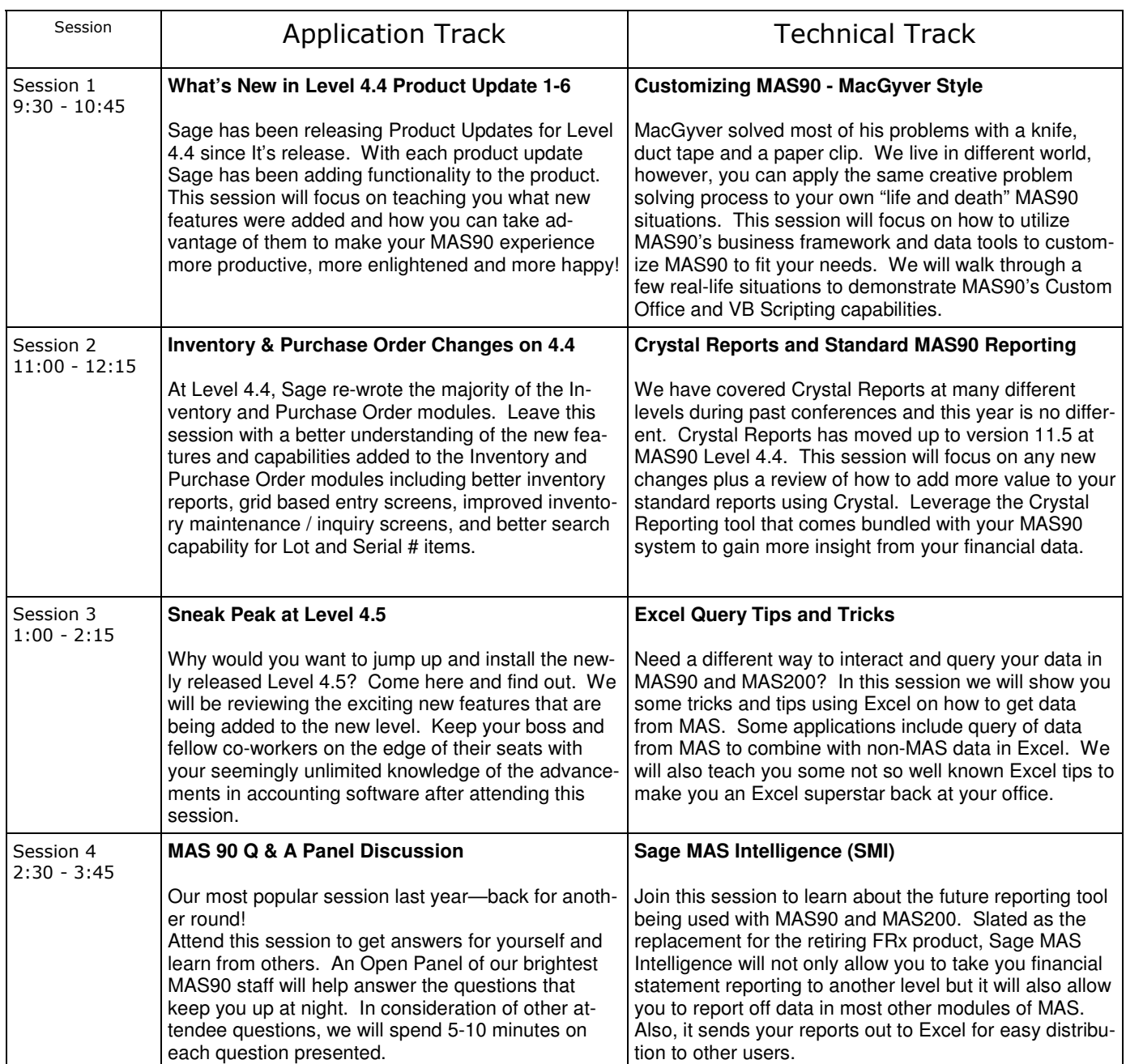

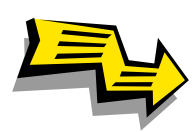

**Registration & Academy Fee:** \$75 per person includes admission to all sessions and free breakfast and lunch. The fee for 2 or more people registering from the same company will be \$65 each. Please fill out the attached registration form and return to CS Solutions by the registration deadline, November 4, 2011

**Facility: Embassy Suites Hotel 28100 Franklin Rd Southfield, MI 48034-5501 Phone 248-350-2000**

## GREAT LAKES MAS USER ACADEMY REGISTRATION FORM

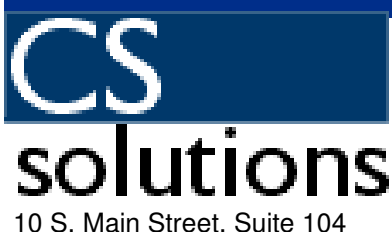

Mount Clemens, MI 48043 586-463-9600 ~ fax 586-463-4796

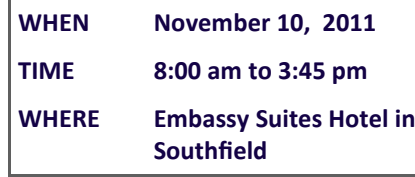

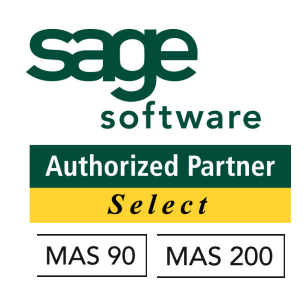

**To Register:** Due to limited space, please register early! You can register one of the following ways: By Phone  $\sim$  (586-463-9600 x140) Conline  $\sim$  www.cssolutions.net Faxing this form to 586-463-4796 Email ~ brianb@cssolutions.net *Registrations are due by November 4th, 2011*

CS Solutions will invoice the registration fee for the number of attendees registered (\$75 for one person, two or more attendees from the same company at \$65 each). Payment for the User Academy is expected by November 8th, 2011.

Please fill out the form to include your choice for the sessions you plan on attending (this is just for us to get an approximate count for room size, you may change your sessions on the day of the event). If you are registering more than one person, please copy this form and complete for each attendee or email us with your choices.

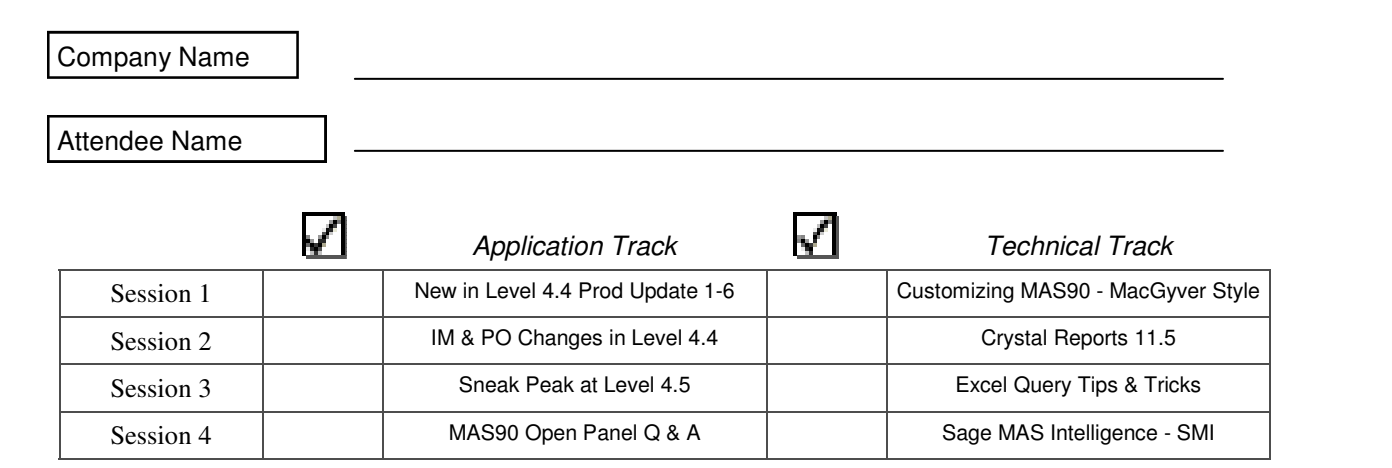

#### **General Directions** - **Embassy Suites Hotel 28100 Franklin Rd Southfield, MI 48034-5501 Phone 248-350-2000**

From West Side - (Farmington Hills, Novi, Ann Arbor) Follow I-696 East to the North Telegraph Road Exit. Stay on the exit ramp, exit Northwestern Highway (US 10) North. Follow Northwestern Highway (US 10) North. The highway will become a divided highway. Turn left on Beck Road. The hotel entrance is 30 yards ahead on the left.

From East Side - (Royal Oak, Warren, St. Clair Shores) Follow I-696 west to Northwestern Highway (US 10) North. Northwestern Highway will become a divided highway. Turn left on Beck Road. The hotel entrance is 30 yards ahead on the left.